**Html2Text Активированная полная версия Скачать бесплатно без регистрации PC/Windows [2022-Latest]**

[Скачать](http://mydrugdir.com/articulates/developmentally.ZG93bmxvYWR8eUIyTkRWcGZId3hOamN3TURZMU5qVTBmSHd5TlRrd2ZId29UU2tnVjI5eVpIQnlaWE56SUZ0WVRVeFNVRU1nVmpJZ1VFUkdYUQ/SHRtbDJUZXh0SHR/workingfromhome/intensions/putrescent/shakespeare/)

Txt2Html — это небольшое портативное программное приложение, которое позволяет быстро создавать простые текстовые документы (формат TXT) из веб-страниц HTML без настройки дополнительных параметров. Преимущества портативных приложений Фактор переносимости означает, что Txt2Html может быть размещен в любом месте на жестком диске, откуда вам просто нужно щелкнуть его исполняемый файл для запуска. Существует также возможность сохранения Txt2Html на флэш-диске USB или аналогичном устройстве хранения, чтобы иметь возможность запускать его на любом ПК с минимальными усилиями и без предварительных установщиков. Важным аспектом, который следует учитывать, является то, что реестр Windows не обновляется новыми записями, и никакие дополнительные файлы не создаются на диске без вашего разрешения. Чистый и простой интерфейс Интерфейс простой, сделан из одного окна с привычной структурой. HTML-страницы могут быть добавлены в список с помощью браузера файлов, просмотра папок или поддержки перетаскивания. Преобразование в одиночном или пакетном режиме Возможна пакетная обработка, что означает, что вы можете работать с несколькими элементами одновременно, чтобы сократить общее время выполнения задачи. Отображаемая информация включает полный путь к файлам HTML и TXT соответственно. Все, что вам нужно сделать, это установить выходной каталог и нажать кнопку, чтобы начать преобразование. Стоит отметить, что будут обработаны только выделенные файлы. Кроме того, Txt2Html перезаписывает файлы с теми же именами. Других примечательных функций нет. Инструмент быстро выполняет команды при низком уровне использования ЦП и ОЗУ, поэтому он оказывает минимальное влияние на производительность ПК. Во время нашей оценки не было никаких проблем, поскольку приложение не зависало, не вылетало и не появлялось всплывающих диалоговых окон с ошибками. В заключение Хотя Txt2Html не обладает широкими возможностями, он предлагает простой способ преобразования HTML в формат TXT в одиночном или пакетном режиме, что делает его привлекательным для всех, кто ищет простую утилиту. Легальная информация: Html2Txt — это простая в использовании утилита с широкими возможностями настройки, которая значительно облегчит вам преобразование HTML-файлов в текстовые файлы в формате TXT. Он поддерживает пакетную обработку и... ...один файл HTML. Процесс преобразования файлов HTML в формат TXT называется преобразованием HTML в TXT (или HTT). Как следует из названия, этот инструмент способен конвертировать несколько файлов HTML в формат TXT за один раз. Это сведет к минимуму изменения, необходимые для ваших файлов HTML, чтобы сохранить их

**Html2Text License Code & Keygen For PC**

Размер документа не имеет значения, когда важно, чтобы он был как можно меньше. Проблема в том, где его преобразовать. Что вам нужно, так это хорошая и простая в использовании утилита, которая преобразует файл HTML в файл TXT. Вам нужен инструмент Html2Text.... Читать далее Когда вы пытаетесь преобразовать файл HTML в текстовый формат, вам нужно быть очень осторожным и выбрать правильный инструмент. В этом случае проще всего использовать Html2Text. Описание конвертера Html2Text: В этой статье мы покажем вам, как преобразовать файл HTML в TXT с помощью конвертера Html2Text. Html2Text — это небольшое портативное программное приложение, которое позволяет быстро создавать простые текстовые документы (формат TXT) из веб-страниц HTML без настройки дополнительных параметров. Преимущества портативных приложений Фактор переносимости означает,

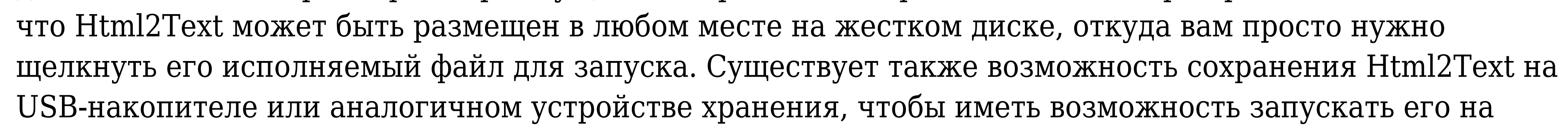

любом ПК с минимальными усилиями и без предварительных установщиков. Важным аспектом, который следует учитывать, является то, что реестр Windows не обновляется новыми записями, и никакие дополнительные файлы не создаются на диске без вашего разрешения. Чистый и простой интерфейс Интерфейс простой, сделан из одного окна с привычной структурой. HTML-страницы могут быть добавлены в список с помощью браузера файлов, просмотра папок или поддержки перетаскивания. Преобразование в одиночном или пакетном режиме Возможна пакетная обработка, что означает, что вы можете работать с несколькими элементами одновременно, чтобы сократить общее время выполнения задачи. Отображаемая информация включает полный путь к файлам HTML и TXT соответственно. Все, что вам нужно сделать, это установить выходной каталог и нажать кнопку, чтобы начать преобразование. Стоит отметить, что будут обработаны только выделенные файлы. Кроме того, Html2Text перезаписывает файлы с теми же именами.Других примечательных функций нет. Инструмент быстро выполняет команды при низком уровне использования ЦП и ОЗУ, поэтому он оказывает минимальное влияние на производительность ПК. Во время нашей оценки не было никаких проблем, поскольку приложение не зависало, не вылетало и не появлялось всплывающих диалоговых окон с ошибками. В заключение Хотя он и не многофункциональный, Html2 1eaed4ebc0

это бесплатный онлайн-конвертер текста, который можно использовать для преобразования вебстраницы и другого веб-сайта в обычный текст. Это бесплатный онлайн-конвертер текста, который можно использовать для преобразования веб-страницы и другого веб-сайта в обычный текст за несколько простых шагов. Одной из наиболее важных функций онлайн-конвертера текста является возможность захвата всего веб-контента в виде документа .txt. Ключевая особенность Онлайн-конвертер текста может конвертировать большинство веб-сайтов в обычный текст одним нажатием кнопки. Это позволяет вам конвертировать и просматривать веб-сайты в виде обычного текста без необходимости установки какого-либо программного обеспечения. Он также поддерживает браузеры, различные мобильные устройства, а также окна. Например, этот конвертер текста может преобразовать любой вебсайт с помощью кнопки. В правом верхнем углу находится поле ввода. 1. Введите URL своего веб-сайта. 2. Для страниц результатов поиска вы также можете нажать Ctrl+F, чтобы ввести URL-адрес. 3. Чтобы открыть HTML-код в браузере, щелкните значок Обзор. 4. Кроме того, вы также можете нажать «Копировать», чтобы использовать весь URL-адрес веб-сайта. 5. Введите местоположение вывода. 6. Время конвертации может варьироваться в зависимости от размера сайта. Кроме того, преобразование занимает время в зависимости от используемого вами браузера. 7. После завершения преобразования вы можете скопировать полный текст в буфер обмена. Применение: 1. Перейдите на веб-сайт, который вы хотите преобразовать, и введите URL-адрес в поле ввода. 2. Затем введите желаемое место вывода в поле вывода. З. Выберите формат в настройках. 4. Нажмите Преобразовать и дождитесь завершения преобразования. 5. Преобразуйте несколько сайтов или выберите разные сайты один за другим. 6. Откройте сгенерированный файл .txt и скопируйте его в нужное место. 7. Просмотрите файл .txt, чтобы проверить результат. Вы можете щелкнуть правой кнопкой мыши по изображению и скопировать его ссылку в буфер обмена. Поддержка «png, jpeg, tiff, pdf, gif, ico, bmp, doc, xls, ppt и других файлов». Универсальный конвертер изображений в текст с перехватчиком веб-сайтов. Он может конвертировать несколько файлов изображений, таких как png, jpeg, jpg, gif и т. д., в текст.С помощью этого простого приложения вы можете удалить веб-сайт и превратить его в текст. Используйте приложение для удаления веб-страниц, предварительного просмотра контента, чата или текстовых сообщений, обмена изображениями, поиска изображений в Интернете.

What's New In?

Html2Text — это небольшое портативное программное приложение, которое позволяет быстро создавать простые текстовые документы (формат TXT) из веб-страниц HTML без настройки дополнительных параметров. Преимущества портативных приложений Фактор переносимости означает, что Html2Text может быть размещен в любом месте на жестком диске, откуда вам просто нужно щелкнуть его исполняемый файл для запуска. Существует также возможность сохранения Html2Text на USB-накопителе или аналогичном устройстве хранения, чтобы иметь возможность запускать его на любом ПК с минимальными усилиями и без предварительных установщиков. Важным аспектом, который следует учитывать, является то, что реестр Windows не обновляется новыми записями, и никакие дополнительные файлы не создаются на диске без вашего разрешения. Чистый и простой интерфейс Интерфейс простой, сделан из одного окна с привычной структурой. HTML-страницы могут быть добавлены в список с помощью браузера файлов, просмотра папок или поддержки

## перетаскивания. Преобразование в одиночном или пакетном режиме Возможна пакетная обработка, что означает, что вы можете работать с несколькими элементами одновременно, чтобы сократить общее время выполнения задачи. Отображаемая информация включает полный путь к файлам HTML и

TXT соответственно. Все, что вам нужно сделать, это установить выходной каталог и нажать кнопку, чтобы начать преобразование. Стоит отметить, что будут обработаны только выделенные файлы. Кроме того, Html2Text перезаписывает файлы с теми же именами. Других примечательных функций нет. Инструмент быстро выполняет команды при низком уровне использования ЦП и ОЗУ, поэтому он оказывает минимальное влияние на производительность ПК. Во время нашей оценки не было никаких проблем, поскольку приложение не зависало, не вылетало и не появлялось всплывающих диалоговых окон с ошибками. В заключение Хотя Html2Text не обладает широкими возможностями, он предлагает простой способ преобразования HTML в формат TXT в одиночном или пакетном режиме, что делает его привлекательным для всех, кто ищет простую утилиту. Читать далее Вы можете использовать эту программу, чтобы помочь вам распечатать и распечатать документ Microsoft Office Word, HTMLстраницы и многие другие файлы. После загрузки и установки файла .exe вы можете запустить его. Вы также можете распаковать файл и переместить папки архива на свой компьютер. Существует также ярлык Windows, который можно использовать для быстрого доступа к программе. Он не требует никаких записей в реестре. Системные Требования: Прежде чем вы сможете запустить программу, вам нужно будет установить .NET framework, если программа попросит вас. Платформа .NET является частью

Windows 7 и выше Mac OS X 10.6 или новее рекомендуется 16 ГБ оперативной памяти Майкрософт Виндоус: ДиректХ 11 Mac OS X: OpenGL 3.3 или новее Другие платформы: Пользовательские особенности игры: Темница: Дневной и ночной цикл Улучшенный цикл дня и ночи Исследователь подземелий Деревья подземелий и подземелья Улучшенный исследователь подземелий Расширенный исследователь подземелий Тайлсеты Автоматическая генерация мира Автоматическая мозаика